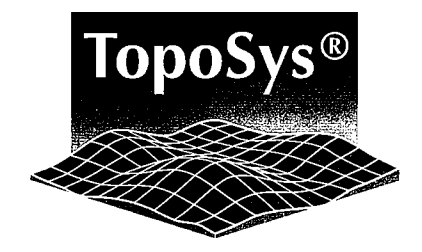

Gat.

# Protokoll der Auswertung

# "Sihlwald, CH"

Auftragsnummer: A04-100

Datum: 18. Juni 2004

Autor:

Dipl.-Ing. Heide Heckmann

## Inhaltsverzeichnis

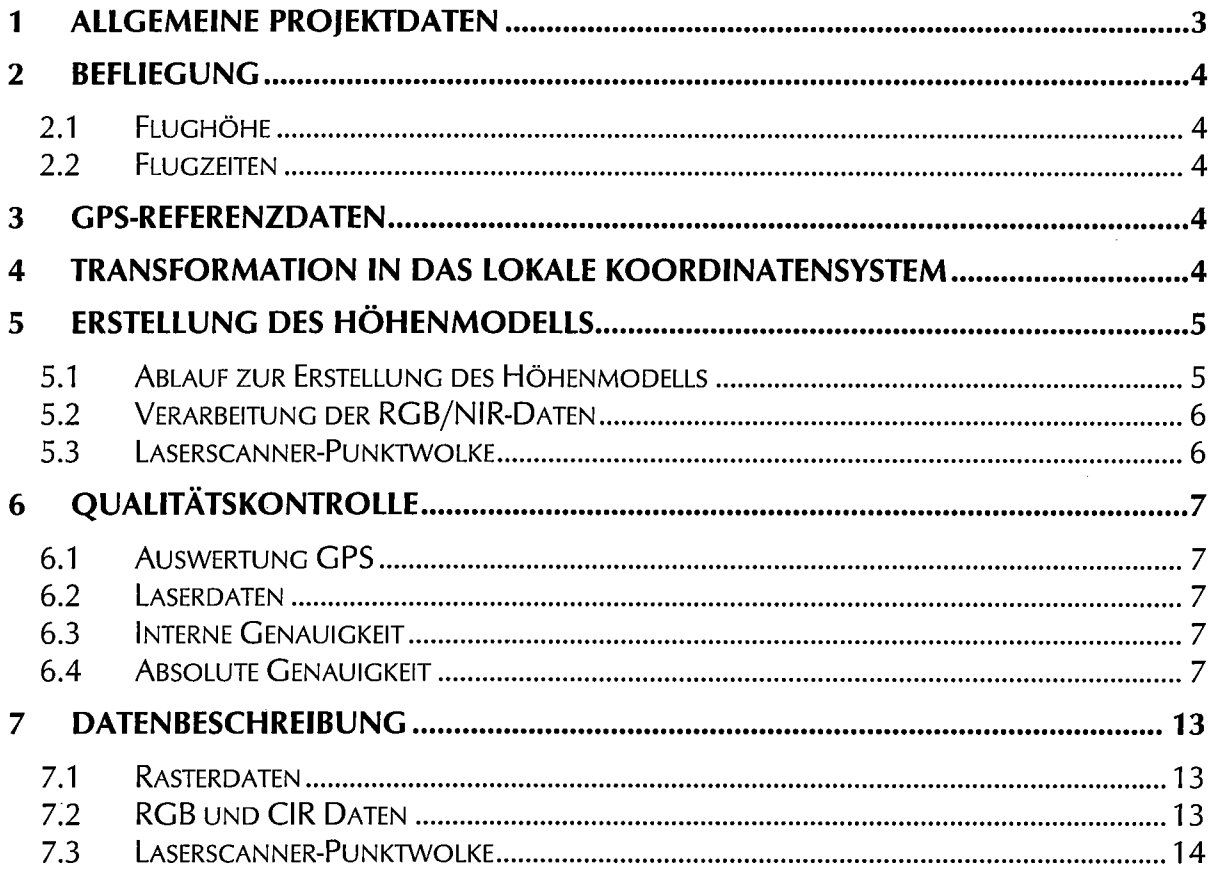

#### Allgemeine Projektdaten  $\mathbf{1}$

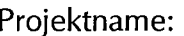

Sihlwald, CH

20.04.2004

17.06.2004

Navigationsdaten

**Station Imfeld** 

2000 [m] x 2000 [m]

(LV95/CH1903+)

(binär)

**DVD** 

 $1.00$  [m]

 $0.50$  [m]

 $0.01$  [m]

20

DSM FE, DTM, FDTM, RGB/NIR,

Laserscanner Punktwolke FE, LE mit Intensität

Position und Orientierung des Sensors (\*.raw)

Neues Landeskoordinatensystem Schweiz

5 Umringpolygone von Gebäuden

Lage <  $\pm 0.50$  [m]; Höhe < $\pm 0.15$  [m]

Lage <  $\pm 0.50$  [m]; Höhe <  $\pm 0.15$  [m]

53 Höhenreferenzpunkte

 $\mathbf{1}$ 

Anzahl der Flüge: Datum der Flüge: Datum der Lieferung:

Liefersache:

Liefermedium

**GPS-Referenzstation:** Kachelgröße: Rasterweite Laserdaten: Rasterweite RGB/NIR Daten Höhenauflösung: Anzahl der Kacheln:

Basisbezugssystem:

Referenzdaten:

## Genauigkeit:

Intern: Absolut:

Spezielle Absprachen:

keine

Bemerkungen:

keine

Seite 3 von 14

#### **Befliegung**  $\overline{2}$

#### Flughöhe  $2.1$

Die mittlere Flughöhe für das Gebiet betrug ca. 1250 m über Grund. Für Kontrollzwecke wurde ein Querflug über das Messgebiet geflogen.

#### **Flugzeiten**  $2.2$

Die Befliegung wurde zu folgenden Zeiten durchgeführt:

20.04.2004 14:49-17:35 UTC

#### $\overline{3}$ **GPS-Referenzdaten**

Zur Flugwegrekonstruktion (DGPS-Berechnung) wurden die Daten der folgenden Referenzstation verwendet:

Landesfixpunkt Nr. 11115800

Die Auswertung der GPS-Daten erfolgte mit dem Programm POSGPS V. 4.02, von Waypoint Consulting Inc. Ontario, Kanada.

#### **Transformation in das lokale Koordinatensystem**  $\overline{\mathbf{4}}$

Für die lokale Transformation (WGS84 => neue Schweizer Landessystem wurden die folgenden Parameter verwendet:

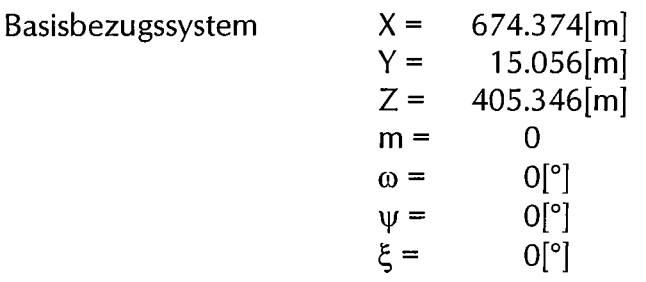

#### Erstellung des Höhenmodells 5

#### Ablauf zur Erstellung des Höhenmodells  $5.1$

Mit Hilfe des Ergebnisses der dGPS-Berechnung und den Daten aus dem INS (Inertial Navigation System) wurde für jeden gemessenen Laserentfernungswert ein Punkt (Rechtswert, Hochwert und Höhe) im Landeskoordinatensystem berechnet.

Anschließend wurden die einzelnen Koordinatenwerte (Rechtswert, Hochwert und Höhe), die für jeden Flugstreifen in einem eigenen File abgespeichert sind, in ein regelmäßiges Gitter mit einer Maschenweite von 0.50 [m] einsortiert. Die Höhenauflösung der Daten beträgt 0.01 [m].

Als nächster Schritt erfolgte ein Resampling in das vom Kunden gewünschte Zielspacing von 1.00 [m]. Hierzu wurde ein Algorithmus verwendet, der neben einer Nachbarschaftsbetrachtung vor allem die Meßwerte berücksichtigt, die für die jeweilige Auswertemethode (First- oder Last-Echo) von besonderem Interesse sind.

Kleinere nicht erfaßte Geländepunkte im Höhenmodell mit der Zielrasterweite von 1.00 [m], die aufgrund der Lasergeometrie entstanden, wurden durch nachbarschaftstreue Interpolation beseitigt.

Am Schluß der Verarbeitungskette stand die Erzeugung von Reliefdarstellungen. In ihnen sind auch kleinste Unstimmigkeiten in der Höhe zwischen den einzelnen Flugstreifen sehr gut erkennbar. Die Bilder dienen der visuellen Kontrolle der Daten.

Stellen, die kein auswertbares Laser-Echo liefern, wurden nicht gefüllt. Dieser Effekt tritt speziell bei stehenden Gewässern und an raureif- oder schneebedeckten Stellen auf.

Für das DSM (Digital Surface Model - Höhenmodell mit Vegetation/Bebauung) wurde das Höhenmodell mit den Messwerten First-Echo ausgewertet. Hier wurde die Präferenz bei Sortierkriterien speziell auf die höheren Werte gelegt.

Für das DTM (Digital Terrain Model - Höhenmodell ohne Vegetation/Bebauung) wurde das Höhenmodell mit den Messwerten Last-Echo ausgewertet. Hier wurde die Präferenz bei Sortierkriterien speziell auf die tieferen Werte gelegt. Anschließend wurde das Höhenmodell durch einen speziellen Filteralgorithmus von Vegetation und Bebauung bereinigt. Diese Filterung wurde in einem weiteren Schritt interaktiv kontrolliert.

Die bei der Filterung entstandenen "Löcher" wurden mittels einer Interpolation der Nachbarpixel geschlossen (FDTM (filled Digital Terrain Model)). Zusätzlich wurde das nicht interpolierte Modell beigefügt (DTM).

#### $5.2$ Verarbeitung der RGB/NIR-Daten

Die Aufnahme der RGB/NIR-Daten erfolgte mit einer Echtfarbenzeilenkamera, die zeitgleich mit den Laserdaten die Erdoberfläche erfasst. Zur Georeferenzierung der RGB/NIR-Daten wurde aus den Laserdaten "First Echo" ein Höhenmodell (DSM) erstellt. Mit Hilfe dieses Höhenmodells wurden die Bilddaten streifenweise georeferenziert und anschießend mosaikiert. Nach dem die mosaikierten Bilddaten durch die Lage referenzdaten kontrolliert worden sind, wurden sie in die Kachelgröße 2000 [m] x 2000 [m] geschnitten.

Als nächster Schritt erfolgte die Aufspaltung der vierkanaligen Bilddaten in RGB- und CIR-Daten. Nach einem Resampling von 16 bit auf 8 bit wurden die Bilddaten in das georeferenzierte TIFF-Format konvertiert.

Die Bilddaten haben eine Rasterweite von 0.50 [m].

#### 5.3 Laserscanner-Punktwolke

Aus dem kontrollierten im First Echo und Last Echo berechneten Modell werden die kompletten Punktwolken flugstreifenweise scanweise ausgelesen und als binäre Files abgelegt. Den Last Echo Daten sind die Intenstiätsdaten zugefügt. Die Files haben die Endung "3d3(i)" und die Daten liegen in der folgenden Reihenfolge vor:

Zeit, 127\*(N, E, H, (I)) pro Scanzeile.

Die Zeit muß durch 5000 geteilt werden um die Angabe in Sekunden zu erhalten. die Werte der Koordinaten sind in Zentimeter als signed long int Werte angegeben.

#### **Qualitätskontrolle** 6

Die Qualitätskontrolle erfolgte in mehreren Stufen. Am Anfang stand eine Untersuchung der dGPS-Berechnung, der eine Analyse der Laserdaten und eine Untersuchung des Höhenmodells auf die interne Genauigkeit (Lage- und Höhenkontrolle der Flugstreifen zueinander) folgte. Anhand von Referenzdaten (z. B. Paßflächen) wurde im Anschluß die absolute Lage- und Höhengenauigkeit überprüft.

#### **Auswertung GPS**  $6.1$

Bei der dGPS-Berechnung traten keine besonderen Probleme auf.

#### $6.2$ **Laserdaten**

Die Laserentfernungsmessungen sowie die Auswertung der Referenzfaser war in Ordnung.

#### **Interne Genauigkeit** 6.3

Bei dem Gebiet wurde eine mittlere interne Lagegenauigkeit besser als  $\pm$  0.50 [m] erreicht. Die mittlere interne Höhengenauigkeit ist besser  $\pm$  0.15 [m].

#### $6.4$ **Absolute Genauigkeit**

Mit Hilfe der vom Auftraggeber erhobenen Referenzdaten wurde eine absolute Genauigkeit von besser  $\pm$  0.50 [m] in der Lage und besser  $\pm$  0.15 [m] in der Höhe erreicht. Diese Genauigkeit ist in den folgenden Abbildungen (Abbildung 2 ff) für die Lage und in Tabelle 1 für die Höhe belegt. Für einen Überblick über die Verteilung der Lage- und Höhenpunkte sowie die Kachelaufteilung befindet sich eine Kachelübersicht in Abbildung 1.

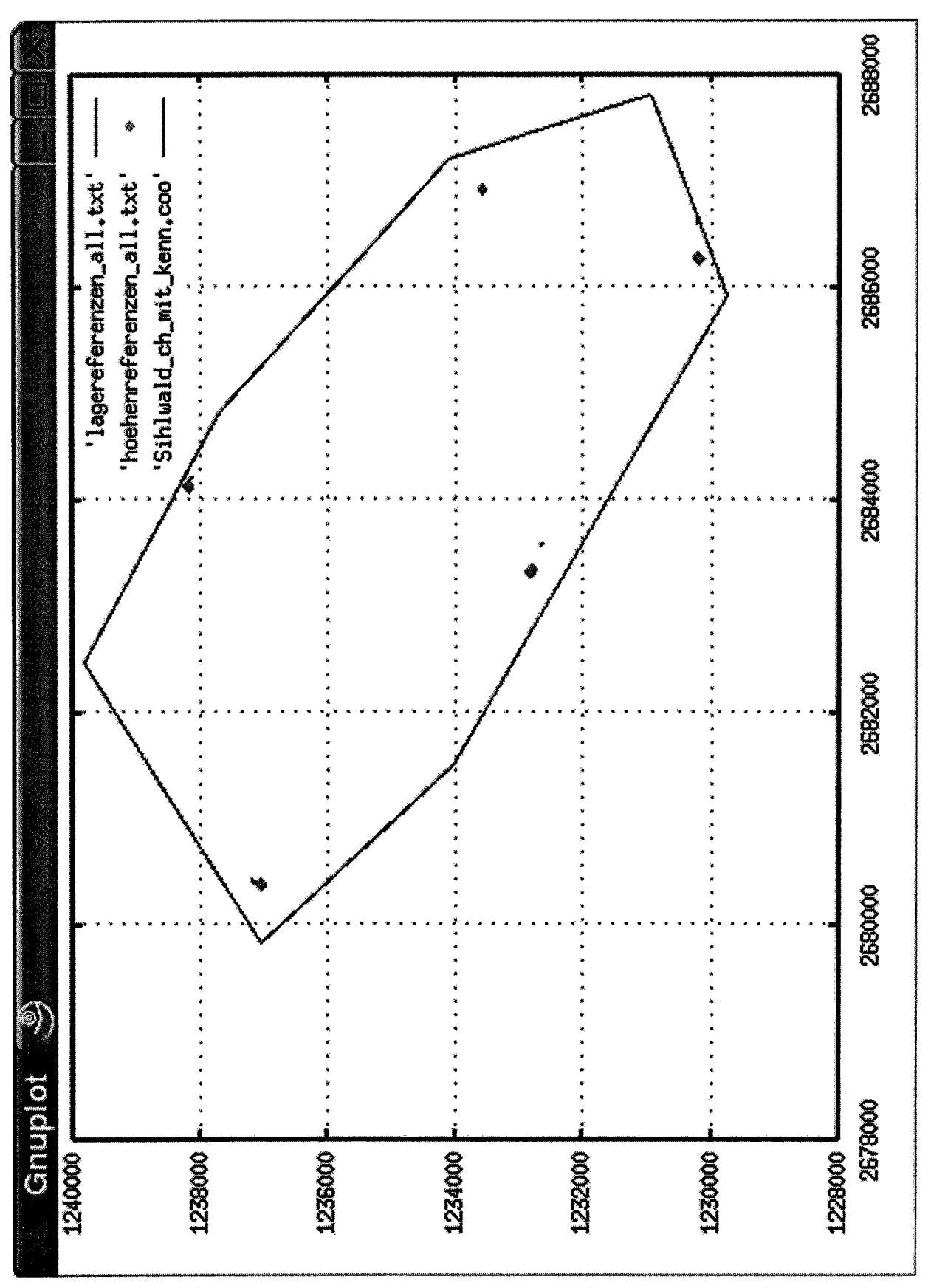

Abbildung 1

## Lagekontrolle

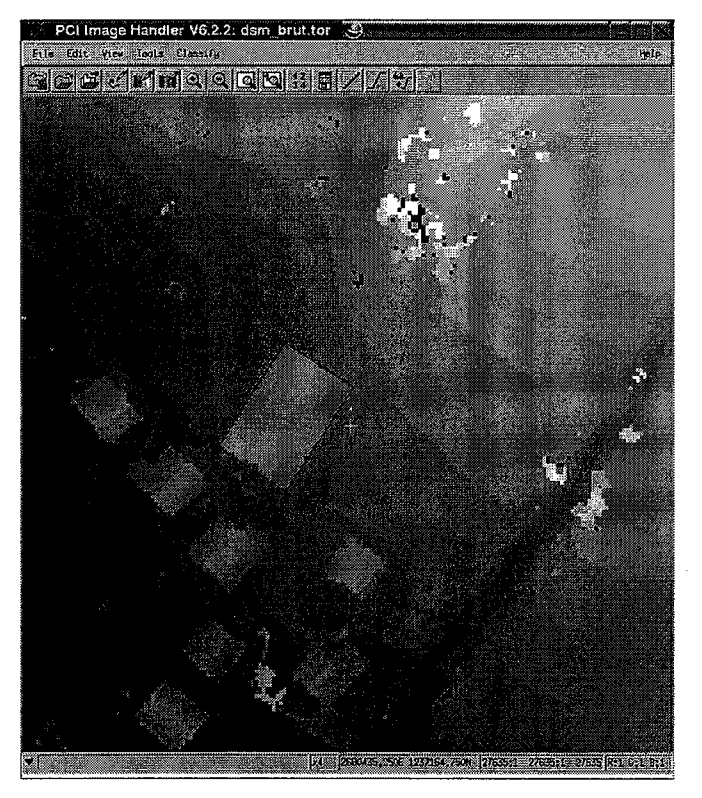

Abbildung 2

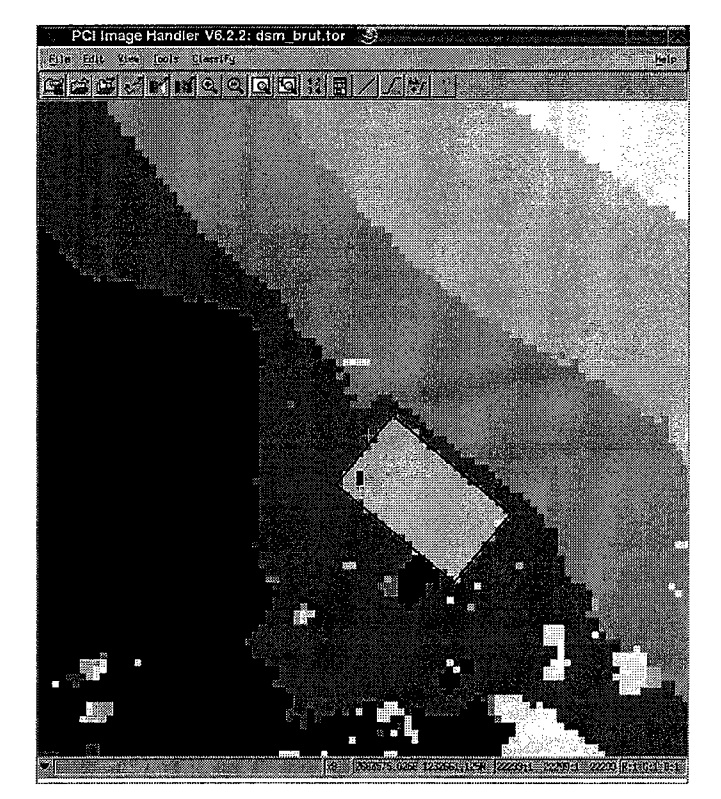

Abbildung 3

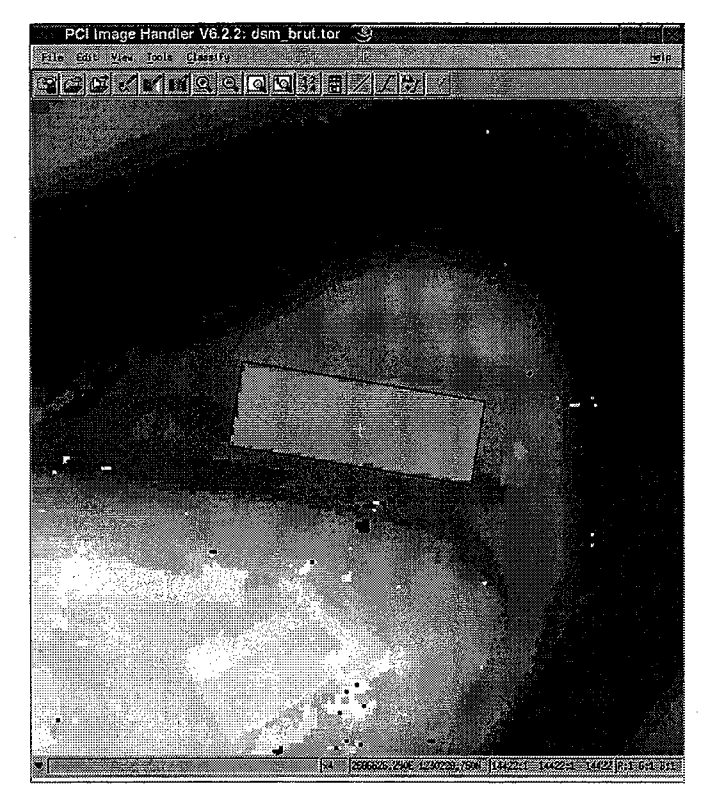

Abbildung 4

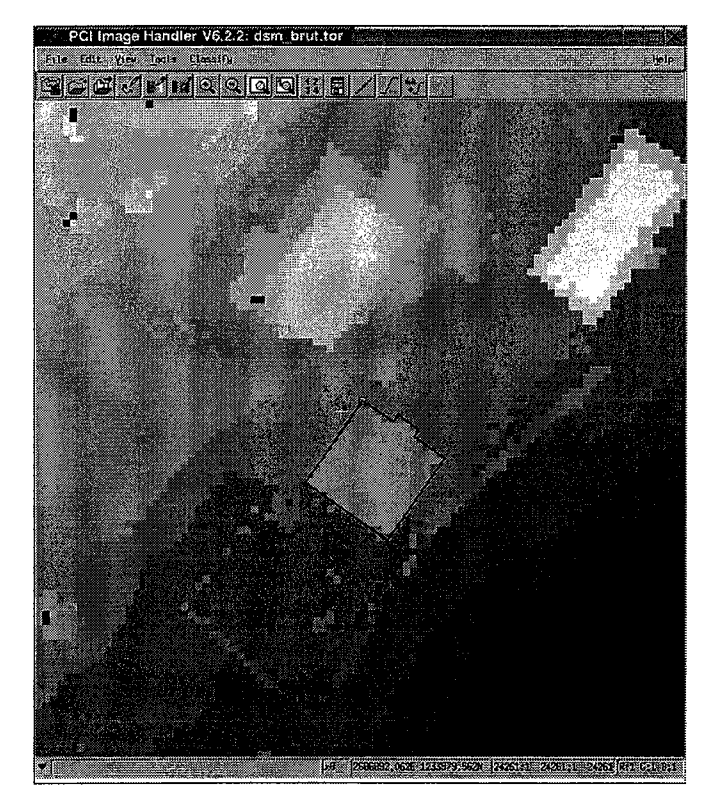

Abbildung 5

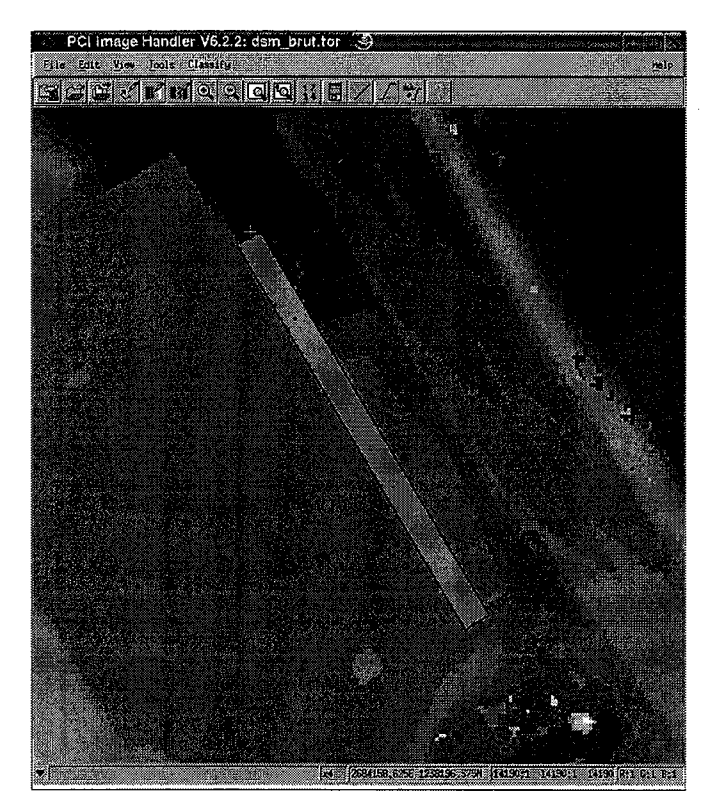

Abbildung 6

Seite 11 von 14

 $\hat{\boldsymbol{\beta}}$ 

 $\hat{\mathcal{S}}_i$ 

## **Höhenkontrolle**

|                     | Soll [m]                       |           |        | lst [m] |      |          | Differenz [m] |
|---------------------|--------------------------------|-----------|--------|---------|------|----------|---------------|
|                     | Rechts                         | Hoch      | Höhe   | Rechts  | Hoch | Höhe     | dH            |
|                     | 2680376,5                      | 1237068,5 | 665,27 |         |      | 665,34   | $-0,07$       |
|                     | 2680381,5                      | 1237067,5 | 665,26 |         |      | 665,24   | 0,02          |
|                     | 2680373,5                      | 1237065,5 | 665,31 |         |      | 665,29   | 0,02          |
|                     | 2680382,5                      | 1237065,5 | 665,28 |         |      | 665,21   | 0,07          |
|                     | 2680384,5                      | 1237065,5 | 665,27 |         |      | 665,27   | 0,00          |
|                     | 2680378,5                      | 1237064,5 | 665,3  |         |      | 665,28   | 0,02          |
|                     | 2680384,5                      | 1237062,5 | 665,32 |         |      | 665,24   | 0,08          |
|                     | 2680376,5                      | 1237061,5 | 665,35 |         |      | 665,36   | $-0.01$       |
|                     | 2680378,5                      | 1237061,5 | 665,33 |         |      | 665,26   | 0,07          |
|                     | 2680381,5                      | 1237061,5 | 665,33 |         |      | 665,25   | 0,08          |
|                     | 2680384,5                      | 1237059,5 | 665,33 |         |      | 665,29   | 0,04          |
|                     | 2680378,5                      | 1237058,5 | 665,38 |         |      | 665,29   | 0,09          |
|                     | 2680380,5                      | 1237058,5 | 665,36 |         |      | 665,32   | 0,04          |
|                     | 2680387,5                      | 1237056,5 | 665,44 |         |      | 665,42   | 0,02          |
|                     | 2680381,5                      | 1237055,5 | 665,38 |         |      | 665,36   | 0,02          |
|                     | 2680384,5                      | 1237052,5 | 665,52 |         |      | 665,7    | $-0,18$       |
|                     | 2680366,5                      | 1237044,5 | 665,45 |         |      | 665,41   | 0,04          |
|                     | 2680364,5                      | 1237042,5 | 665,29 |         |      | 665,19   | 0,10          |
|                     | 2680366,5                      | 1237042,5 | 665,42 |         |      | 665,35   | 0,07          |
|                     | 2680368,5                      | 1237042,5 | 665,54 |         |      | 665,5    | 0,04          |
|                     | 2680364,5                      | 1237041,5 | 665,28 |         |      | 665,19   | 0,09          |
|                     | 2680362,5                      | 1237040,5 | 665,16 |         |      | 665,11   | 0,05          |
|                     | 2680366,5                      | 1237040,5 | 665,38 |         |      | 665,32   | 0,06          |
|                     | 2680368,5                      | 1237040,5 | 665,51 |         |      | 665,43   | 0,08          |
|                     | 2680366,5                      | 1237039,5 | 665,35 |         |      | 665,29   | 0,06          |
|                     | 2680370,5                      | 1237039,5 | 665,62 |         |      | 665,58   | 0,04          |
|                     | 2680364,5                      | 1237038,5 | 665,24 |         |      | 665,23   | 0,01          |
|                     | 2680368,5                      | 1237038,5 | 665,47 |         |      | 665,45   | 0,02          |
|                     | 2680365,5                      | 1237036,5 | 665.32 |         |      | 665,21   | 0,11          |
|                     | 2683317,5                      | 1232836,5 | 617,06 |         |      | 617,04   | 0,02          |
|                     | 2683313,5                      | 1232832,5 | 616,99 |         |      | 616,97   | 0,02          |
|                     | 2683323,5                      | 1232831,5 | 617,04 |         |      | 617,02   | 0,02          |
|                     | 2683319,5                      | 1232826,5 | 616,98 |         |      | 616,94   | 0,04          |
|                     | 2683307,5                      | 1232825,5 | 616,9  |         |      | 616,86   | 0,04          |
|                     | 2683329,5                      | 1232825,5 | 617.05 |         |      | 617,03   | 0,02          |
|                     | 2683303,5                      | 1232821,5 | 616,83 |         |      | 616,83   | 0,00          |
|                     | 2683313,5                      | 1232820,5 | 616,89 |         |      | 616,86   | 0.03          |
|                     | 2683325,5                      | 1232820,5 | 616,99 |         |      | 616,93   | 0,06          |
|                     | 2683335,5                      | 1232820,5 | 617,05 |         |      | 617      | 0,05          |
|                     | 2683309,5                      | 1232816,5 | 616,82 |         |      | 616,83   | $-0,01$       |
|                     | 2683331,5                      | 1232815,5 | 616,99 |         |      | 616,96   | 0.03          |
|                     | 2683341,5                      | 1232815,5 | 617,05 |         |      | 617,03   | 0.02          |
|                     | 2683320,5                      | 1232814,5 | 616,89 |         |      | 616,86   | 0.03          |
|                     | 2683316,5                      | 1232810,5 | 616,83 |         |      | 616,77   | 0,06          |
|                     | 2683326,5                      | 1232809,5 | 616,9  |         |      | 616,88   | 0,02          |
|                     | 2683336,5                      | 1232809,5 | 616,98 |         |      | 616,92   | 0,06          |
|                     | 2683347,5                      | 1232809,5 | 617,06 |         |      | 617,03   | 0,03          |
|                     | 2683322,5                      | 1232805,5 | 616,83 |         |      | 616,81   | 0,02          |
|                     | 2683332,5                      | 1232805,5 | 616,91 |         |      | 616,9    | 0,01          |
|                     | 2683343,5                      | 1232805,5 | 617    |         |      | 616,96   | 0,04          |
|                     | 2683339,5                      | 1232801,5 | 616,92 |         |      | 616,91   | 0,01          |
|                     | 2683327,5                      | 1232800,5 | 616,83 |         |      | 616,86   | $-0,03$       |
|                     | 2683333,5                      | 1232794,5 | 616,83 |         |      | 616,82   | 0,01          |
|                     |                                |           |        |         |      | Mittel:  | -0,003        |
|                     | vlessung erfolgte im 1m-Raster |           |        |         |      | Varianz: | 0,001         |
| Standardabweichung: |                                |           |        |         |      |          | 0,023         |

**Tabelle 1** 

#### Datenbeschreibung  $\overline{7}$

#### **Rasterdaten**  $7.1$

Die Rasterdaten wurden in Kacheln mit einer Kantenlänge von 2000 [m] zeilenweise von Nord nach Süd und von West nach Ost abgelegt. Es sind somit immer 2000 Höhenwerte (2 Byte-Werte, unsigned int; Byteorder: PC-Intelformat) in einer Zeile. Die Höhe wurde ohne Dezimalzeichen mit einer Höhenauflösung von 1 [cm] abgespeichert, so daß dieser Wert noch durch 100 dividiert werden muß um Höhenangaben in Meter zu erhalten.

Die Filenamen der einzelnen Kacheln setzen sich wie folgt zusammen: Beispiel: sal684230.\*

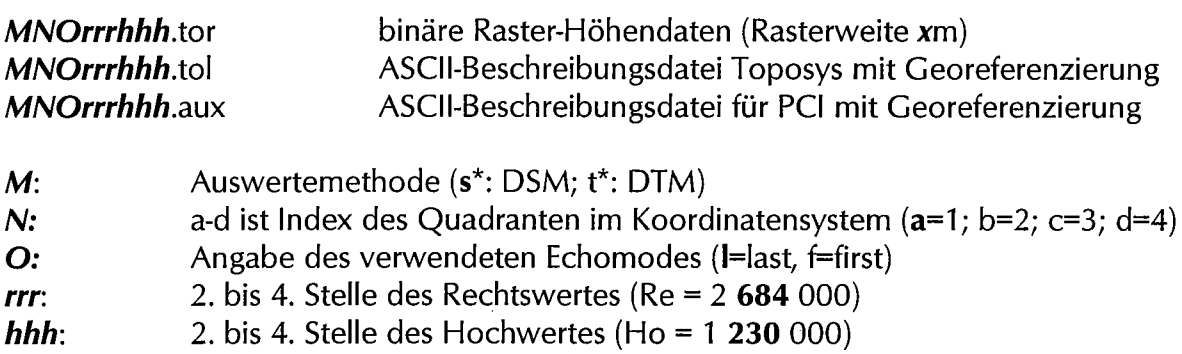

Diese Koordinaten bezeichnen die linke untere Ecke der Kachel.

!Achtung: Es wurde ein Offset von -400[m] an alle Höhenwerte angebracht, den man gedanklich an die Höhenwerte der Raserdaten anbringen muß.

#### $7.2$ **RGB und CIR Daten**

Die Daten sind als RGB- und CIR-Bild (jeweils Dreikanalbild) im 8 bit georeferenzierten TIFF-Format abgelegt.

Bezeichnung der RGB und CIR-Daten lautete wie folgt:

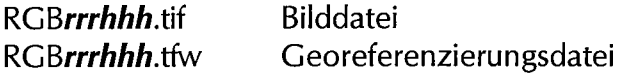

bzw.

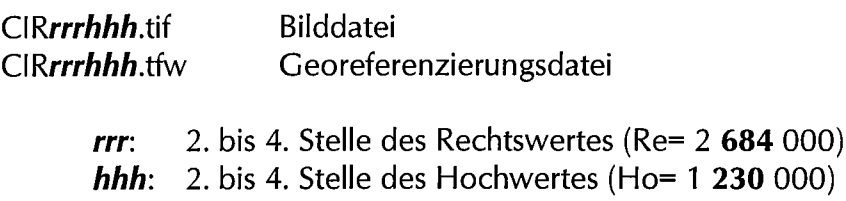

 $\bar{\beta}$ 

 $\bar{\alpha}$ 

#### $7.3$ Laserscanner-Punktwolke

Die Rohdaten werden streifenweise im binären Format ausgeliefert. Die Bezeichnung der Files gibt folgende Auskunft:

dat\*ibin.3d3i: Punktwolke aus Last-Echo mit Intensitätswert (I) dat\*fbin.3d3: Punktwolke aus First-Echo

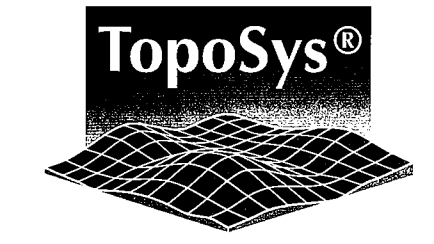

TopoSys GmbH · Obere Stegwiesen 26 · D - 88400 Biberach

Herrn Dr. Stefan Imfeld Geographisches Institut Universität Zürich-Irchel Winterthurerstrasse 190

8057 Zürich **SCHWEIZ** 

Ihr Schreiben: Ihr Zeichen:

Ansprechpartner: Dipl. Ing. Heide Heckmann Telefon: +49 (0)7351 / 47 40 2-16 Telefax: +49 (0)7351 / 47 40 2-31 E-Mail: h.heckmann@toposys.com

Datum: 2004-06-18

### Material für wissenschaftliche Forschungsprojekte (Sihlwald)

Sehr geehrterer Herr Dr. Imfeld,

anbei übersende ich Ihnen die Daten des Projektes "Sihlwald". Die Daten liegen als

- 1. Rohdaten First Echo
- 2. Rohdaten Last Echo plus Intensität
- 3. DSM FE
- 4. DSM LE
- 5. DTM mit Löchern
- 6. DTM ohne Löcher
- 7. Navigationsdaten (sbet\*.out)
- 8. Orientierungsdaten (\*.raw)
- 9. TopoSys Converter

Gebietsübersichten und Namenskonventionen bitte ich Sie aus dem beigefügten Bericht zu entnehmen.

Bitte senden Sie uns zur Bestätigung des Empfangs eine unterschriebene Kopie dieses Lieferscheines z. B. als Fax zurück. Vielen Dank.

> TopoSys Topographische Systemdaten GmbH BLZ 654 500 70 · Kto.Nr. 82 976 57 Obere Stegwiesen. 26 · D - 88400 Biberach IBAN: DE88 6545 0070 0008 2976 57 Tel.: +49 (0)7351 / 47 40 2-0 · Fax: +49 (0)7351 / 47 40 2-31 Deutsche Bank Ulm info@toposys.com · www.toposys.com BLZ 630 700 88 · Kto.Nr. 20 880 600 Geschäftsführer: Dr.-Ing. Rolf Katzenbeißer Ust-Id.-Nr.: DE 171 370 149 Dipl. Wirtschaftsing. Alexander Wiechert Steuer-Nr.: 77080/23580

Kreissparkasse Biberach Registergericht: Ravensburg HRB 1591 IBAN: DE86 6307 0088 0208 8060 00

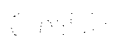

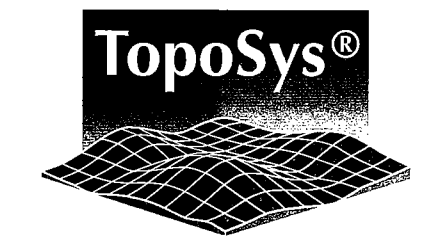

Seite 2 von 2

Mit freundlichen Grüßen

TopoSys Topographische Systemdaten GmbH

A. Mechmann

Dipl. Ing. Heide Heckmann

Anlage:

 $\frac{1}{2}$  :

2 DVDs mit dem oben aufgezählten Daten  $\bullet$ 

 $\hat{\boldsymbol{\epsilon}}$ 

## Tabelle1

## **Differenzen zwischen der ersten (alt) und der zweiten (neu) Datenlieferung für die einzelnen Streifen**

Anmerkung:

alle Angaben sind in der Einheit [m] angegeben.

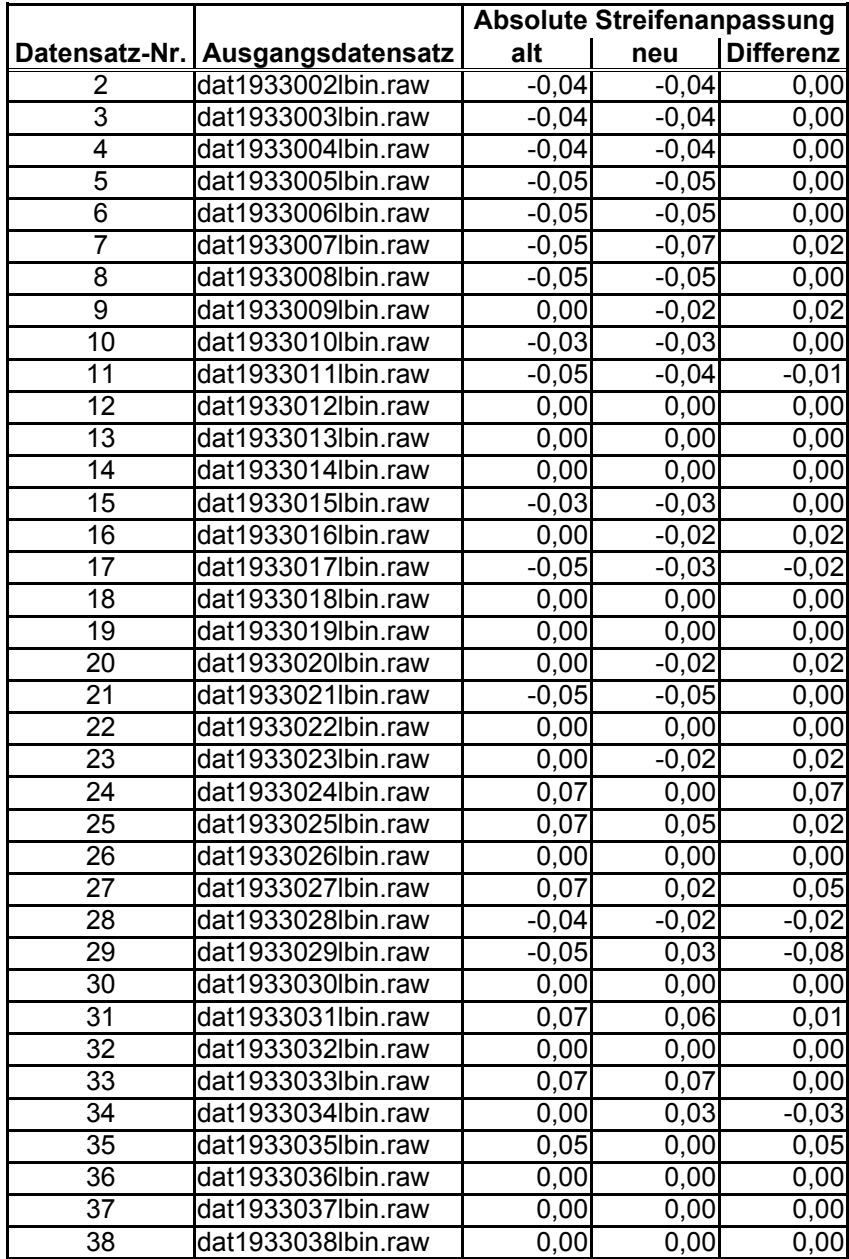